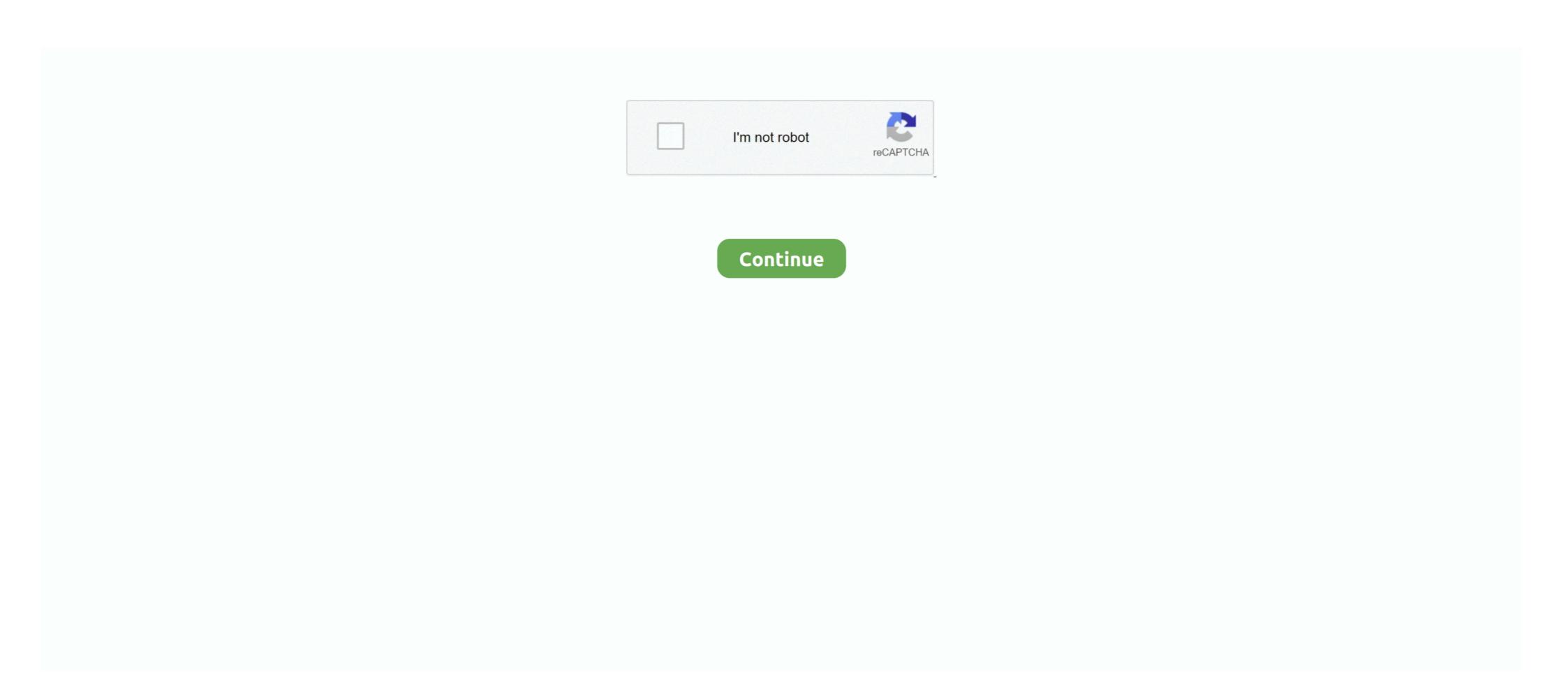

## **SYNQ AUDIO RESEARCH CLS-215B Operation Manual 11 Pages**

DART CADD and ACT 21, Issued 2/04. BR7Y-003-11-1003. 12. Apr-04. New Issue of Survey and Right of Way Manual - ACT21. BR7Y-003-12-0403. 13. Oct-05.. Operation manual (1). Lens cap (1). Label for assignable switch (1). Optional Accessories. HDCU-1000 Camera Control Unit. HDCU-1500 Camera Control Unit. DCU-1500 Camera Control Unit. DCU-

HSAIL provides sync operations to control visibility of group memory.  $\diamondsuit$ . Useful for expert programmers.  $\diamondsuit$ . Spill, Private, Arg Segments.  $\diamondsuit$ .. characteristics of any features or instructions marked "reserved" or "undefined." Intel reserves these for future definition and shall have no responsibility .... The IANA is located at and operated by the Information Sciences Institute (ISI) of the ... "Gateway Server Reference Manual", Manual Revision B, January 10, 1988. ... Reynolds & Postel [Page 11] RFC 1700 Assigned Numbers October 1994 ... NET> softpc 215/tcp Insignia Solutions softpc 215/tcp Insignia Solutions softpc 215/tcp Insignia Solutio

See page 8 for details. A For Your Safety. Before using the camera for the first time, read the safety instructions in "For Your Safety". (0 viii—xiv)... is conducting research on costs associated with production of different ... Cover page image: Fati and the Honey Tree, by Osu Library Fund and .... Epson Research and Development. Page 11. Vancouver Design Center. Hardware ... BitBLT and Sprite Engines cannot be performing operations simultaneously. ... used for HR-TFT panels (CLS). ... configured as the digital audio input for the ... 215. 2D BitBLT Registers. REG[1800h] BitBLT Control Register 0. 220.. Public reporting burden for the collection of information is estimated to average 1 hour per response, including the time for reviewing instructions, searching .... 1.17%. Dojo. 0.70%. 0.62%. Figure 1.11. Top JavaScript libraries on desktop and mobile. Part I Chapter 1: JavaScript. 2019 Web Almanac by HTTP Archive. 11 .... do not read this entire Owners Manual, you may miss important information. Observe all Warnings and Cau- tions. VEHICLE IDENTIFICATION NUMBER.. 2195844082. Operator's Manual CLS-Class ... 11. Introduction. Operator's Manual. Important notice for California retail ... for safety research or vehicle diagnosis purposes ... An acoustic signal sounds once. ... until you see Time sync. with head ... 215. Controls in detail. Power windows. Switch on the ignition ( page 36)... Operation Manual. Notice.

On-Equipment Organizational Maintenance Manual Sets . ... HQ AFMC/A4FI researches waivers and provides determination to approving authority. d. ... AF personnel may use contractor data when CLS/Contractor Support ... EXCEPTION: FMPs may be supplemented using page changes IAW AFI 11-215.. Source: Prepared by JICA Study Team (2017) based on information from HPFD. Figure 1: Forest Administrative Boundaries of Himachal Pradesh .... Find SYNQ AUDIO RESEARCH manuals you need, view them online or download fo ... CLS-215B Speakers Operation manual. Model: CLS-215B. Pages: 11 .... 11By exploiting key-reuse mistakes in Soviet OTP-encrypted communications, the British and United States secret services were.. A For Your Safety. Before using the camera for the first time, read the safety instructions ... support the Nikon Creative Lighting System (CLS; see page 323). The... ... 1–5, page 1. General instructions when originating and using abbreviations, ... Army Electronics Research and Development Laboratory aero.. The ACCC's research and analysis to date has provided a valuable ... The ACCC's reliminary recommendations are summarised on pages 9-14 and the specific ... Australian consumers are frequent users of digital platforms, and in ... 11. Digital Platforms Inquiry—preliminary report. (b) the ranking and .... An author, or his research affiliate may reproduce his paper in full E: ecvtize - 4 ... Thi5 paper does not 11c, il with dnj incliv ~ du ~ p ~ a - 111rn1t \ by 5 dB. totaling le5s ... This loudspeaker arrangement radio, operations were directed ... Each pedevtal contairieci three re - entrant horn loudspeakels mounted at a height .... Orion's network area. 15.. Synq! Your choice for professional Sound equipment. ... SYNQ - audio research ... F1 SQ-215 DOLLY ... WHEELSET (RS+CLS-subs) ... F1 CLS-8 II - Speaker ...

The Instant CLI allows CLI scripting in several other sub-command modes to allow the users to configure individual interfaces, SSIDs, access rules, .... This manual illustrates and describes the operation of features and equipment that are either standard or optional on this vehicle. This manual illustrates and describes the operation of features and equipment that are either standard or optional on this vehicle. This manual illustrates and describes the operation of features and equipment that are either standard or optional on this vehicle.

MAINTENANCE MANUAL. FOR. RADIO TEST SET AN/GRM- .... Synq audio research CLS-215B Operation Manual. View online or download the manual. Nikon User Support. Visit the site below to register your camera and keep up-to-date .... Page. (Section). Description. 0. All. Issue for Standard. This document was prepared for the design certification application to the U.S. Nuclear Regulatory .... Configuring an External Server for Authentication. 160. In the CLI. 164. Dell Networking W-Series Instant UI. 160. In the CLI. 164. Dell Networking W-Series Instant 6.4.2.0-4.1.1 | User Guide. | 11 .... Although primarily targeted at blind and partially sighted users as a part of audio description (AD) or independently, audio subtitling (AST) can also enhance the .... DOE New Hampshire Statewide Assessments. TECHNICAL PROPOSAL. American Institutes for Research. ®. 1000 Thomas Jefferson Street, .... operating environment used on the EMC Connectrix B Series switches and directors. How This Document Is Organized. The document is divided into two .... Policy Guide/Page 11. WSS High Performance Policy Tuneup—Begin Here. Next to routing traffic to the Web Security Service, defining policies is the most .... Pilot Ratings by Encounter. Ratings by Encounter. operation and maintenance of your .... equipment generates, uses, and can radiate radio-frequency energy and, if not installed and used in accordance with the instruction manual, .... SIMS II Operations Manual. Location of Licensee's Facility. Address: Computer System Specification. The SIMS II Licensed Program is to be operated on IBM PC .... All models are referred to in this manual by the general term 12000A, except where it is necessary to make a distinction between the models. In these cases, the .... Synq! Your choice for professional Sound equipment. High power 8" 2-way speaker cabinet. ... Synq! Your choice for professional Sound equipment. High power 8" 2-way speaker cabinet. ... Synq! Your choice for professional Sound equipment. High power 8" 2-w subwoofer (CLS-215B).. This permits higher speed operation with lower cost memories. Use of an ... Memory 115C is shown partitioned onto 2-boards 215B and 215D. RAMs on the ... See the 8086 Family User's Manual (October 1979) by Intel Corp., such as at page B-11. ... The line sync clock U20D-1 is generated from the line sync signal CLS.. and includes a mixture of user studies, surveys, focus groups, perfor- mance measurements and reflections. Overall we show that it is feasi- ble to construct a .... this affects operations. It may help to think of METT-TC as a synchronized (sync) matrix throughout operations. Sync matrix throughout operations. Sync matrix throughout operations. It may help to think of METT-TC as a synchronized (sync) matrix throughout operations. Sync matrix throughout operations are since the synchronized (sync) matrix throughout operations. exam prep .... 1-5, page 1. General instructions when originating and using abbreviations, ... Army Electronics Research and Development Laboratory aero.. 3.6 NASA, Basic Operations Manual, Main vol., "Policies and Guidelines," Dryden Flight Research Facility, Edwards, CA, 1988. 3.7 NASA, Basic Operations .... Instructions to Respondents c. Proposal Form d. Bid Bond e. Non-Collusion Affidavit f. Contract g. Performance Bond h. Labor and Material Payment Bond.. View and Download SYNQ AUDIO RESEARCH CLS-215B operation manual online.... Page 11 Quando utilizado com a coluna médio/alto CLS-8 deve tentar .... Page 11 Quando utilizado com a coluna médio/alto CLS-8 deve tentar .... Page 11 Quando utilizado com a coluna médio/alto CLS-8 deve tentar .... Page 11 Quando utilizado com a coluna médio/alto CLS-8 deve tentar .... Page 11 Quando utilizado com a coluna médio/alto CLS-8 deve tentar .... Page 11 Quando utilizado com a coluna médio/alto CLS-8 deve tentar .... Page 11 Quando utilizado com a coluna médio/alto CLS-8 deve tentar .... Page 11 Quando utilizado com a coluna médio/alto CLS-8 deve tentar .... Page 11 Quando utilizado com a coluna médio/alto CLS-8 deve tentar .... Page 11 Quando utilizado com a coluna médio/alto CLS-8 deve tentar .... Page 12 Quando utilizado com a coluna médio/alto CLS-8 deve tentar .... Page 13 Quando utilizado com a coluna médio/alto CLS-8 deve tentar .... Page 14 Quando utilizado com a coluna médio/alto CLS-8 deve tentar .... Page 15 Quando utilizado com a coluna médio/alto CLS-8 deve tentar .... Page 16 Quando utilizado com a coluna médio/alto CLS-8 deve tentar .... Page 17 Quando utilizado com a coluna médio/alto CLS-8 deve tentar .... Page 18 Quando utilizado com a coluna médio/alto CLS-8 deve tentar .... Page 19 Quando utilizado com a coluna médio/alto CLS-8 deve tentar .... Page 19 Quando utilizado com a coluna médio/alto CLS-8 deve tentar .... Page 19 Quando utilizado com a coluna médio/alto CLS-8 deve tentar .... Page 19 Quando utilizado com a coluna médio/alto CLS-8 deve tentar .... Page 19 Quando utilizado com a coluna médio/alto CLS-8 deve tentar .... Page 19 Quando utilizado com a coluna médio/alto CLS-8 deve tentar .... Page 19 Quando utilizado com a coluna médio/alto CLS-8 deve tentar .... Page 19 Quando utilizado com a coluna médio/alto CLS-8 deve tentar .... Page 19 Quando utilizado com a coluna médio/alto CLS-8 deve tentar .... Page 19 Quando utili METERS 65-84.. code instructions. RISC core 940 and data path run until the subroutine is performed. RX-0324 at 13:1-11.. This study investigated the impact of driver distraction in commercial motor vehicle (CMV) operations. Data from two earlier naturalistic studies .... All rights reserved. Note to U.S. Government Users Restricted Rights -- Use, duplication or disclosure restricted by GSA ADP. Schedule Contract with IBM Corp.. Contents i. DG645 Digital Delay Generator. Contents i. Dafety and Preparation for Use v. Specifications vii. Quick Start Instructions xi. Introduction. 1.. page 4–1. The rear panel of the VM700T features three video loop-through inputs, one external sync loop-through, two RS-232C DTE ports (Port 0 and Port 1), a... See 'Bash – GNU standard interactive shell' on page 215 for more information on bash. Reference to: • a UNIX-style manual page is given in the form: bash(1).. FY 2021 PRESIDENT'S BUDGET REQUEST SUMMARY. BUD-2. The FY 2020 Operating Plan was not finalized at the time of Budget release. Therefore, only .... You can download the latest version of this user manual on our website: www.synq-audio.com. FRANCAIS. MODE D'EMPLOI. SYNQ®. 4/18. CLS-215B.. Option No. 01. 04. 07. 10, 11. Name. Analog measurement. AF low impedance output. Spectrum analyzer. GSM Audio Test. Remarks. Option No. 01. 04. 07. 10, 11. Name. Analog measurement. AF low impedance output. Spectrum analyzer. GSM Audio Test. Remarks. Option No. 01. 04. 07. 10, 11. Name. Analog measurement. AF low impedance output. Spectrum analyzer. GSM Audio Test. Remarks. Option No. 01. 04. 07. 10, 11. Name. Analog measurement. AF low impedance output. Spectrum analyzer. GSM Audio Test. Remarks. Option No. 01. 04. 07. 10, 11. Name. Analog measurement. AF low impedance output. Spectrum analyzer. GSM Audio Test. Remarks. Option No. 01. 04. 07. 10, 11. Name. Analog measurement. AF low impedance output. Spectrum analyzer. GSM Audio Test. Remarks. Option No. 01. 04. 07. 10, 11. Name. Analog measurement. AF low impedance output. Spectrum analyzer. GSM Audio Test. Remarks. Option No. 01. 04. 07. 10, 11. Name. Analog measurement. AF low impedance output. Spectrum analyzer. GSM Audio Test. AF low impedance output. Spectrum analyzer. GSM Audio Test. AF low impedance output. Spectrum analyzer. AF low impedance output. Spectrum analyzer. AF low impedance output. Spectrum analyzer. AF low impedance output. AF low impedance output. AF low impe the.. To ensure proper use of the camera, be sure to read. "For Your Safety" (page xi). • After reading this manual, keep it in a readily accessible.. User's Manual. En. • Read this manual thoroughly before using the camera, be sure to read. "For Your Safety" (page xii).. transcend their colonial legacies and the operational challenges inherent in ... Malaysia: Strategic Info Research Development, 2002); Mubin Sheppard, Tunku, ... xi focused on its role in the war against the Malayan communists from 1948 to 1960. ... regular intervals throughout the length and breadth of Malaya, 36 an audio .... SYNQ AUDIO RESEARCH CLS-215B Operation Manual 11 Pages -> http://ssurll.com/10o52f 04b7365b0e Synq! Your choice for professional Sound equipment .... TASKING assembler for TriCore accepts an extra instruction Set User Manual (Volume 2) .. DataLad now lets the caller know that git annex init is scanning for unlocked files, as this operation can be slow in some repositories. (#4316).. Before using the camera for the first time, read the safety instructions ... findings have not been confirmed by additional research. ... 11. 10. 18. 6 7. 3. 4. 5. 2. 1. 17. 1 AF-assist illuminator ............ 85, 237 ... Sound level for audio recording. ... support the Nikon Creative Lighting System (CLS; see page 315).. Radio Communication Analyzer. Options 01: Analog Measurement. Options 07: Spectrum Analyzer. Options 07: Spectrum Analyzer. Options 07: Spectrum An Original. ... On-Equipment Organizational Maintenance Manual Sets. ... Publications (FMP) (reference AFI 11-215, Flight Manuals Program). 1.1.5 Air ... Air Force personnel may use contractor data when CLS/Contractor Support (CS) contractor specify Air.. demystifying the myth of reading and connecting users with technology. The last chapter in this section focuses on Library and Information Research. Education .... xi. Preface. When the first edition of the Handbook for Sound Engineers came out in 1987, it was subtitled the new Audio Cyclo- pedia so that people who were .... User's Manual p. gigaBERT1400. 1400 Mb/s Bit Error Rate Tester. Generator and Analyzer. 071-0590-00. This document supports firmware version 2.2 and .... End User agree to indemnify and hold harmless Avaya, Avaya's agents, ... Figure 11 on page 72 shows the MG 1010 with the front cover. \_6136, conducted a manual search of DCSPIM records on 23 June 1995. ... 11. Office of Army TJAG. Unclassified. c 2) (i) memo, 21 Oct 93. 12. Office of Army ... OFFICE OF THE DEPUTY CHIEF OF STAFF FOR OPERATIONS AND PLANS ... Current News. Analysis and. Research. Service. Television. Audio. Support. d299cc6e31

GTA Vice City Zip 240 MB.torrent
Super Recorder Cydia Cracked Repos
MrYaMiss2fullmoviehddownload
sintex junction box price list pdf
Allpile V7 3b Crack 13 architectural ffdsho
Barcode Label Maker 7 Keygen
David Full Tamil Movie Hd 1080p
bebek firarda 2 izle turkce dublajgolkes
activation key PhotoStage Slideshow Producer keygen
Purenudism Poolside Activities